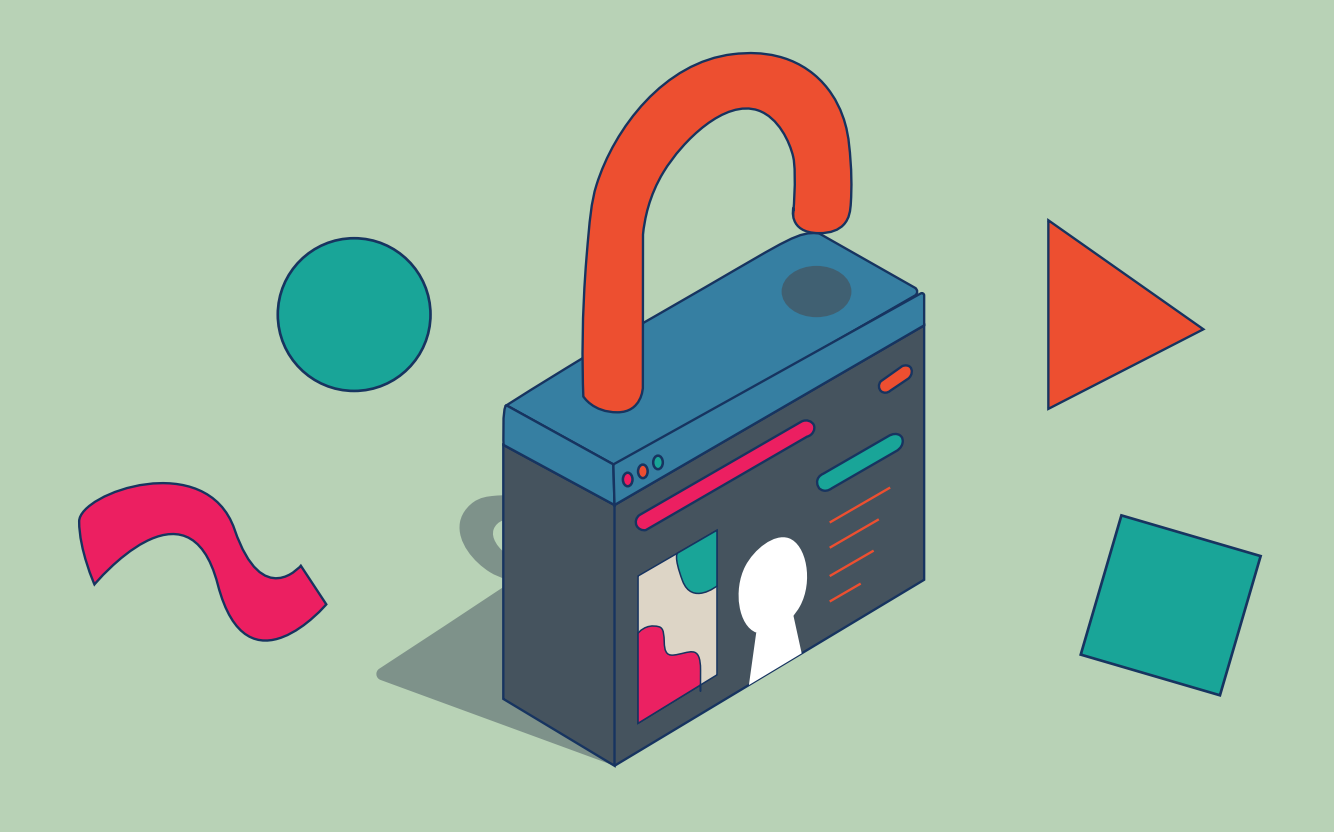

## **Manage your privacy.**

**Check the privacy and security settings on services and apps.**

**Go to security.berkeley.edu/dataprivacyweek to find NCA's "Manage Your Privacy Settings" page for social media accounts, retail stores, apps, and more.** 

**Information Security. Made Bearable security.berkeley.edu/toolkits**

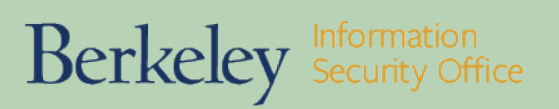